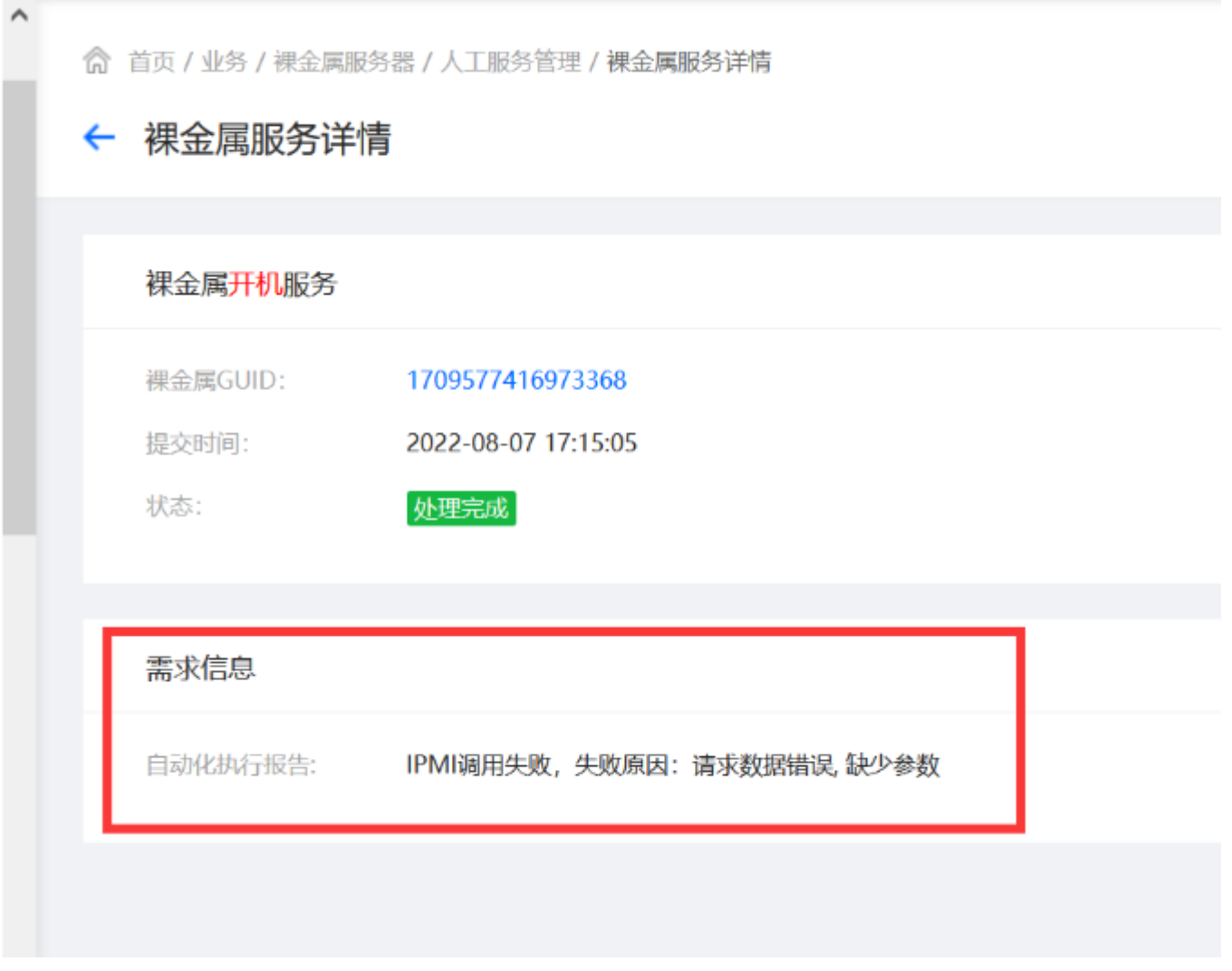

## 检查管理后台IPMI控制器设置的控制器公钥是否正确。

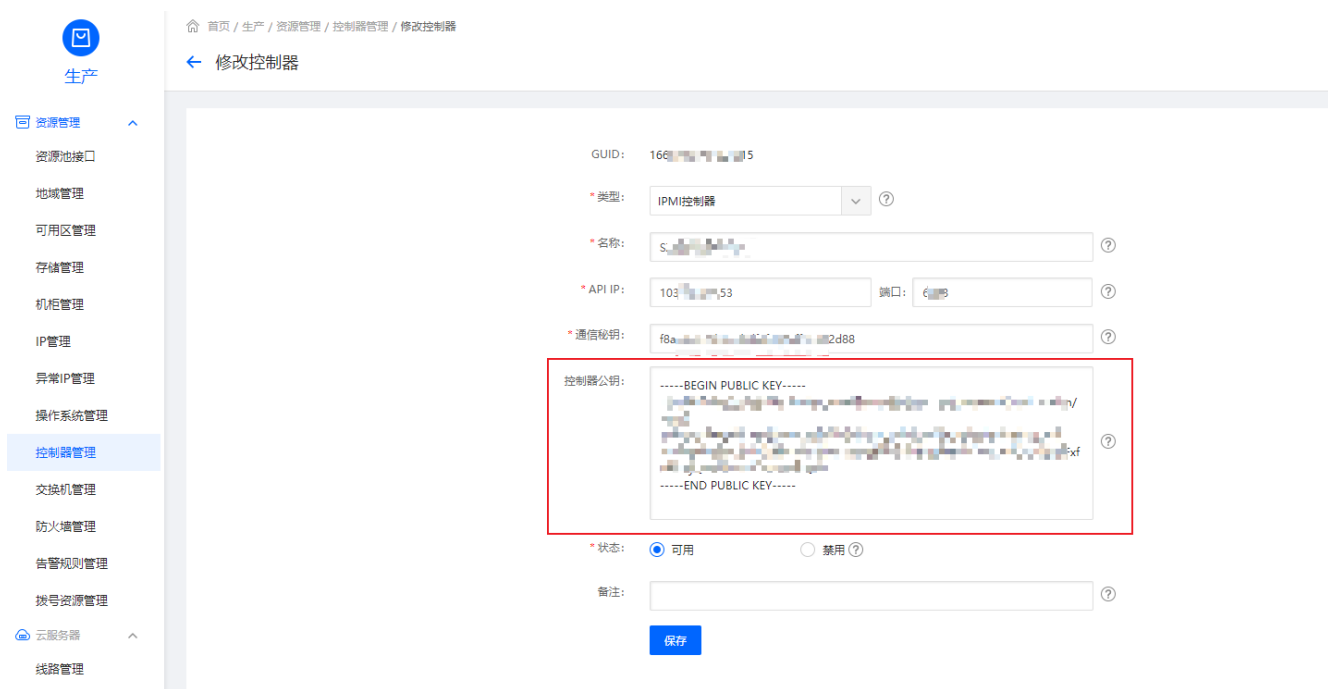

<font color="#FF0000">\*\*公钥必须包括

-----BEGIN PUBLIC KEY-----

-----END PUBLIC KEY-----\*\*</font>